## **Changing an Employee's Health Benefits**

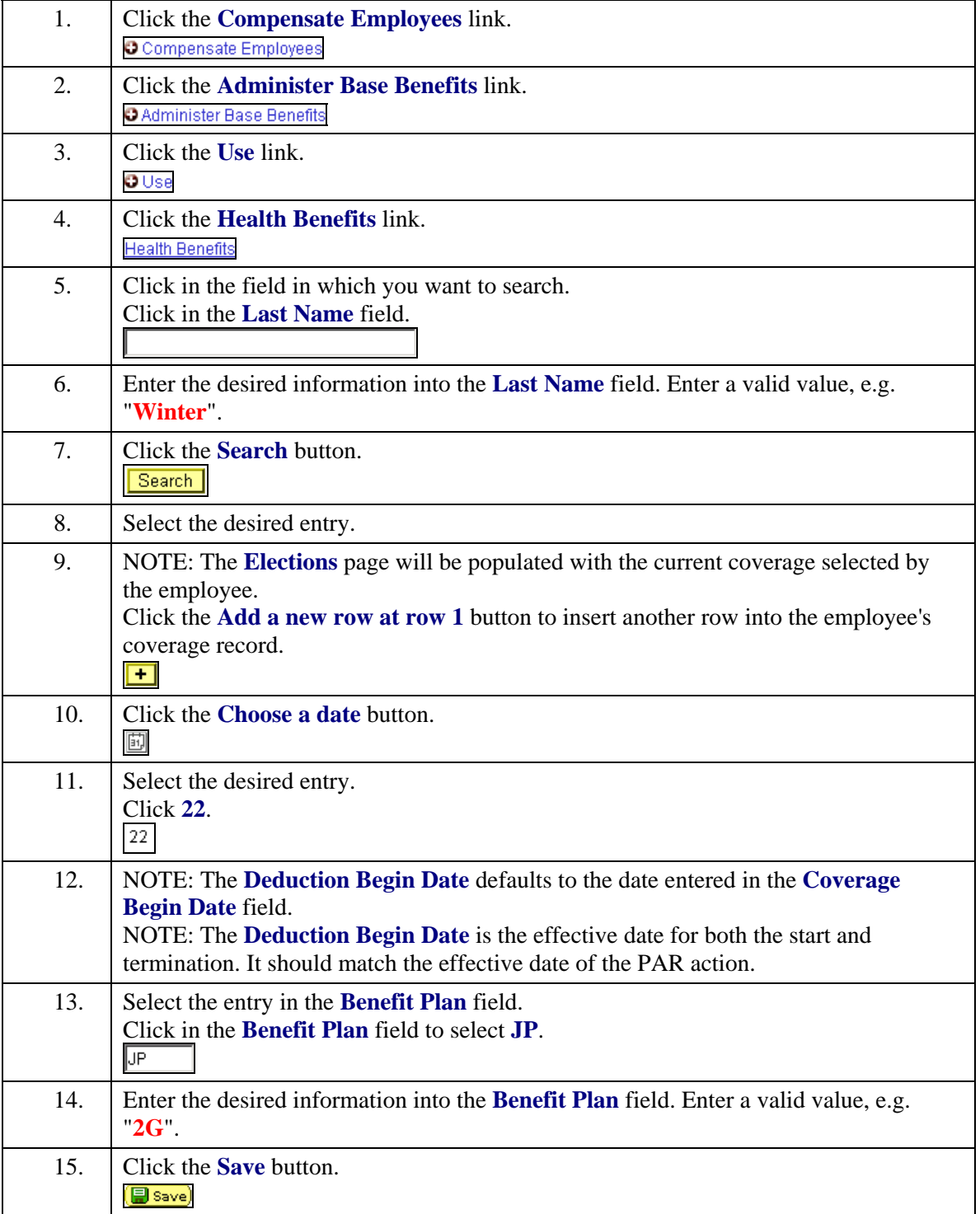

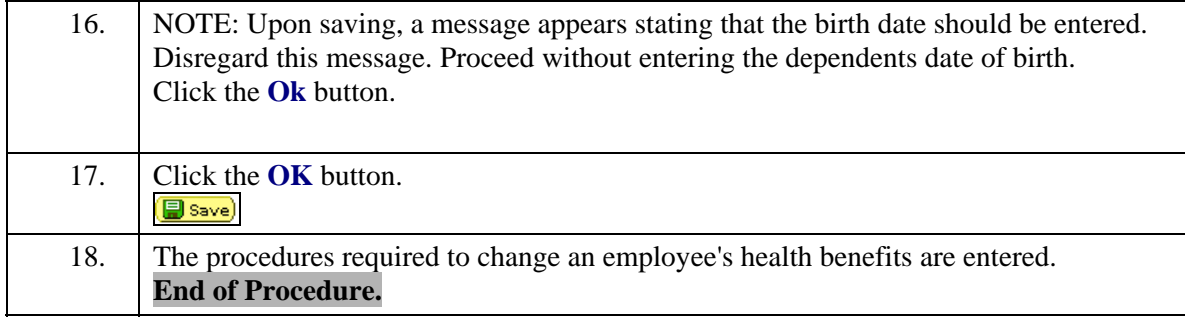